#### МІНІСТЕРСТВО ОСВІТИ І НАУКИ УКРАЇНИ ХАРКІВСЬКИЙ НАЦІОНАЛЬНИЙ ЕКОНОМІЧНИЙ УНІВЕРСИТЕТ ІМЕНІ СЕМЕНА КУЗНЕЦЯ

#### **ЗАТВЕРДЖЕНО**

на засіданні кафедри Комп'ютерних систем і технологій Протокол №1 від 22.08.2023 р.

# **ПОГОДЖЕНО ГИ** Проректор з навчально-методичної роботи

Ve02071211 \* впане

#### СТВОРЕННЯ ІНТЕРАКТИВНИХ МЕДІА

#### робоча програма навчальної дисципліни (РПНД)

Галузь знань Спеціальність Освітній рівень Освітня програма 18 "Виробництво та технології" 186 "Видавництво та поліграфія" другий (магістерський) "Технології електронних мультимедійних видань"

Статус дисципліни Мова викладання, навчання та оцінювання обов'язкова українська

Розробник: к.е.н., доцент

Олексій ЄВСЄЄВ

Олександр ПУШКАР

Завідувач кафедри комп'ютерних систем і технологій

Гарант програми

the

Андрій ГОРДЄЄВ

Харків 2023

Сучасні темпи розвитку інформаційних технологій дозволяють переглянути методи й способи реалізації багатьох видів діяльності людини. Видавничо-поліграфічна діяльність за останні роки піддалася значним змінам, багато в чому завдяки саме застосуванню нових інформаційних технологій. Сучасні інформаційні технології дозволяють не тільки інтенсифікувати більшість процесів, що взаємодіють у видавничо-видавницькій діяльності, але і якісно змінити методи розробки продукції та її доведення до кінцевого споживача. Інтерактивні медіа є одним з напрямків розвитку видавничої діяльності й широко використовується при створенні мультимедійних видань, WEB-орієнтованих проектів і рекламної продукції. Інтерактивні медіа дозволяють значно поліпшити мультимедійне видання шляхом підвищення його наочності й візуального ефекту та додають дуже важливу функцію, яка не належить звичайним виданням – це можливість зворотнього зв'язку з кінцевим споживачем.

Навчальна дисципліна "Створення інтерактивних медіа" вивчається студентами спеціальності 186 "Видавництво та поліграфія" другого (магістерського) рівня.

Для індивідуалізації навчання студентам видаються диференційовані індивідуальні завдання до лабораторних занять, а також завдання для самостійної роботи та підготовки рефератів.

Поточний контроль знань реалізовується під час проведення лабораторних занять шляхом виконання індивідуальних та контрольних завдань і тестування; для підсумкового контролю передбачений залік.

**Метою** викладання даної навчальної дисципліни є надання студентам необхідних теоретичних основ, методичних рекомендацій і практичних навичок щодо використання комп'ютерних інструментальних засобів розробки та аналізу інтерактивних медіа.

Основним **завданням** вивчення даної дисципліни є придбання навичок зі створення сучасних інтерактивних інтерактивних медіа елементів.

**Об'єктом** навчальної дисципліни є процес розробки інтерактивних компонентів для медіа проектів.

**Предметом** вивчення навчальної дисципліни є теоретичні основи та чисельні методи і технології масової інформації, необхідні для оброблення образів, звуків та текстів, що становлять гібридний спосіб виробництва і відтворення інформації.

Результатом вивчення дисципліни є оволодіння навичками проектування та розробки інтерактивного медіа портала, який є сукупність інтерактивних медіа елементів.

Результати навчання та компетентності, які формує навчальна дисципліна визначено в табл. 1.

#### Таблиця 1

Результати навчання та компетентності, які формує навчальна дисципліна

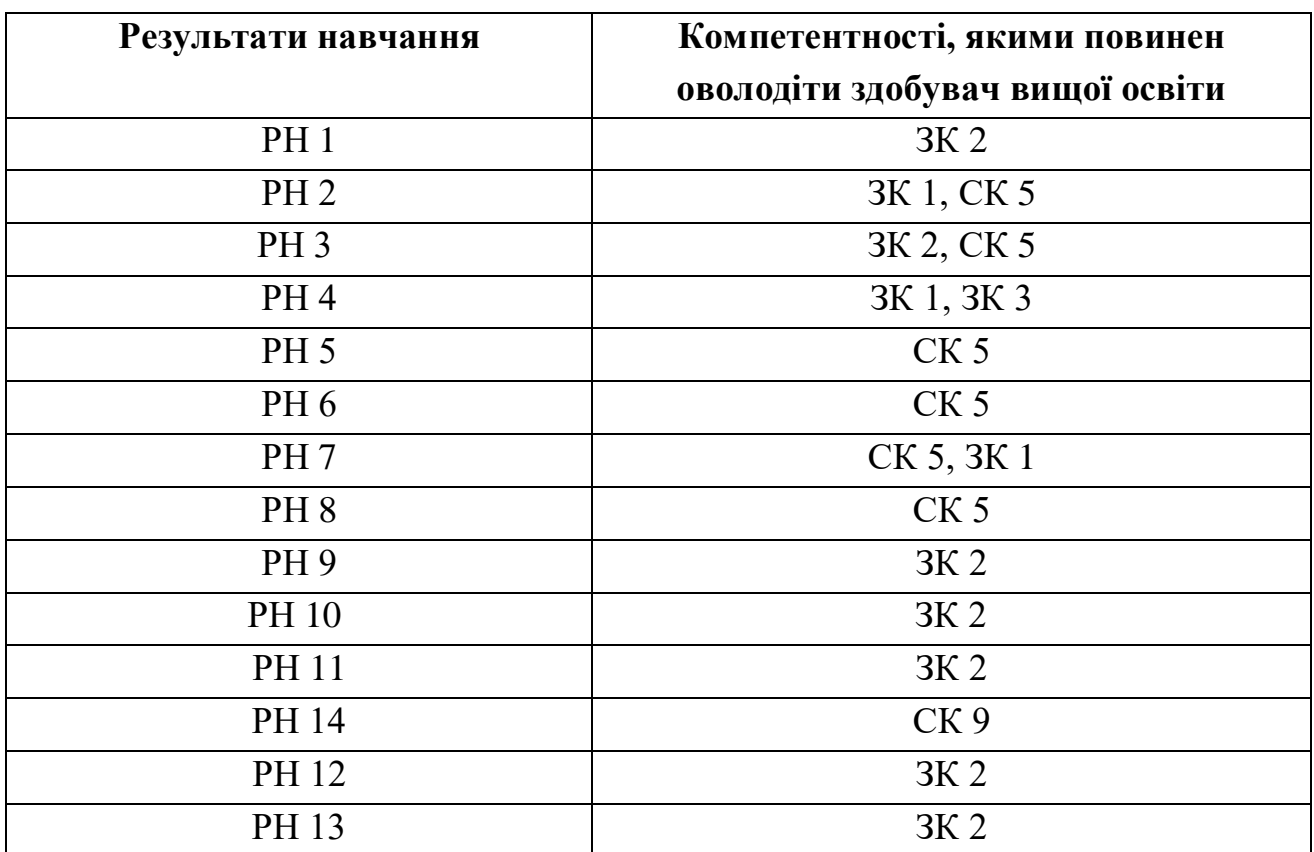

де, ЗК 1 Здатність застосовувати знання у практичних ситуаціях;

ЗК 2. Здатність генерувати нові ідеї (креативність);

ЗК 3. Здатність спілкуватися іноземною мовою;

СК 5. Здатність розробляти та впроваджувати нові технологічні процеси, зокрема ресурсо- та енергозберігаючі технології, та види продукції у сфері видавництва та поліграфії, здійснювати оптимізацію виробничих процесів відповідно до поставлених вимог;

СК 9. Проводити аналіз сучасних цифрових медіапродуктів як культурних форм напрямів підвищення ефективності діяльності підприємства;

РН 1. Нести відповідальність за розвиток професійного знання і практик, оцінювання стратегічного розвитку команди, формування ефективної кадрової політики;

РН 2. Оцінювати перспективи, створювати науково-технічно обґрунтовані прогнози досліджувати й здійснювати концептуально-змістове моделювання тенденцій розвитку галузі;

РН 3. Приймати ефективні рішення з питань видавництва та поліграфії, у тому числі у складних і непередбачуваних умовах; прогнозувати їх розвиток та кон'юнктуру ринку; визначати фактори, що впливають на досягнення поставлених цілей, зокрема, вимоги споживачів; аналізувати і порівнювати альтернативи; оцінювати ризики та імовірні наслідки рішень;

РН 4. Вільно спілкуватись усно і письмово українською мовою та однією з іноземних мов (англійською, німецькою, італійською, французькою, іспанською) при обговоренні професійних питань, досліджень та інновацій в сфері видавництва і поліграфії та дотичних проблем;

РН 5. Розробляти та виконувати проекти видавничо-поліграфічного виробництв та систем їх інженерно-технічного забезпечення з врахуванням інженерних, правових, економічних, екологічних та соціальних аспектів, здійснювати їх інформаційне та методичне забезпечення;

РН 6. Здійснювати управління складною діяльністю у сфері видавництва та поліграфії, організовувати та вдосконалювати діяльність видавничополіграфічних виробництв, розробляти плани і заходи з їх реалізації, забезпечувати якість, та розраховувати техніко-економічну ефективність виробництва;

РН 7. Здійснювати комп'ютерне проектування окремих складових технологічного процесу;

РН 8 Розробляти і впроваджувати ефективні технології, розробляти інструкції та технологічні регламенти на випуск продукції видавництва та поліграфії;

РН 9. Здійснювати дослідження та/або провадити інноваційну діяльність з метою отримання нових знань та створення нових технологій та продуктів в сфері видавництва і поліграфії та в ширших мультидисциплінарних контекстах;

РН 10. Будувати та досліджувати моделі технологічних процесів видавництва та поліграфії, оцінювати їх адекватність, визначати межі застосовності;

РН 11. Застосовувати сучасні експериментальні та математичні методи, інформаційні технології та спеціалізоване програмне забезпечення для досліджень і розробок у сфері видавництва та поліграфії;

РН 14. Аналізувати, дискутувати та визначати найбільш доцільне рішення щодо проектування та прикладної реалізації процесу розробки друкованої та мультимедійної продукції;

РН 12. Відшуковувати необхідні дані в науковій літературі, базах даних та інших джерелах, аналізувати та оцінювати ці дані;

РН 13. Використовувати у практичній діяльності знання вітчизняного та міжнародного законодавства щодо захисту та збереження авторських прав при виготовленні друкованих та електронних видань, паковань, мультимедійних інформаційних продуктів та інших видів виробів видавництва й поліграфії.

# **ПРОГРАМА НАВЧАЛЬНОЇ ДИСЦИПЛІНИ**

## **Зміст навчальної дисципліни**

# **Змістовий модуль 1**

#### **Створення інтерактивних медіа додатків та використання технологій інтерактивного обміну інформацією**

#### **Тема 1. Історія інтерактивних медіа, технології, на яких вони базуються** *Історія інтерактивних медіа*

Поняття категорії медіа. Історія розвитку медіа. Поява інтерактивності. *Технології, що використовуються для створення інтерактивних меді*

Огляд існуючих технологій. Порівняльна характеристика. Перспективні напрямки розвитку.

*Інтерактивні медіа з використанням технології GPS*

Принципи функціонування технології GPS. Інформативність та інтерактивність в поєднанні медіа та GPS.

#### **Тема 2. Класифікація та аналіз інтерактивних медіа-додатків**

*Галузі використання інтерактивних медіа*

Необхідність створення та ефективне використання інтерактивних медіа. *Основні види медіа-додатків. Класифікація інтерактивних медіа* Види інтерактивних медіа. Класифікаційні ознаки інтерактивних медіа. Існуючі класифікації інтерактивних медіа.

*Аналіз існуючого та потенційного ринку інтерактивних медіа*

Поширеність ринку розробки та використання інтерактивних медіа. Переваги та недоліки оцінювання ефективності медіа.

## **Тема 3. Створення віртуальних турів для медіа-видань і медіапрезентацій. Поняття віртуального світу.**

*Призначення та класифікація інтерактивних медіа-додатків*

Основні функції медіа-видань та медіа-додатків. Види медіа-додатків та їх класифікація.

*Принципи створення віртуальних турів*

Поняття віртуальних турів. Особливості функціонального навантаження віртуальних турів. Інструменти щодо створення віртуальних турів.

*Поняття віртуального світу. Технології, що пов'язані з віртуальним світом та їх використання*

Поняття віртуального світу. Огляд технологій створення 3D об'єктів. Інтерактивність у віртуальному світі. Перспективи розвитку технології.

#### **Тема 4. Основи використання інтерактивних медіа у маркетингу**

*Основні інструменти інтерактивних медіа у маркетинговій діяльності*

Огляд видів інтерактивних медіа, що використовуються у маркетинговій діяльності. Маркетингові інструменти, що задіяні у таких медіа.

*Переваги, які можна отримати завдяки інтерактивним медіа. Підвищення ефективності маркетингової діяльності*

Порівняльна характеристика різних видів медіа. Аналіз маркетингової діяльності та підвищення її ефективності завдяки інтерактивним медіа.

#### *Місце інтерактивних медіа в індустрії реклами*

Огляд сучасного ринку реклами та місце інтерактивних медіа в ньому. Новітні технології, що використовуються у рекламі та тенденції їх розвитку.

*Використання кишенькових комп'ютерів у галузі інтерактивних медіа. Огляд технології Blackberry*

Основні функції кишенькових комп'ютерів. Переваги використання кишенькових комп'ютерів. Поняття технології Blackberry. Порівняльна характеристика технології Blackberry та інших комунікаційних стандартів та технологій.

#### **Тема 5. Використання технології RSS для створення інтерактивних WEB-сайтів**

*Основні поняття, пов'язані з технологією RSS та історія її виникнення*

Основні поняття, пов'язані з технологією RSS, та технології, на яких вона базується. Blogs та їх призначення. Історія виникнення та розвиток технології RSS.

*Галузі використання технології RSS*

Причини поширеності технології RSS. Функціональні характеристики технології та їх переваги. Сучасні та перспективні галузі використання технології RSS.

*Інструменти, що дозволяють використовувати технологію RSS у складі WEB-сайтів*

Огляд інструментів щодо розробки RSS-компонентів. Поняття програм агрегаторів. Огляд RSS-лент на пошукових RSS-сервісів.

#### **Тема 6. Способи функціонування пірінгових файлообмінних мереж та клієнтські додатки для їх використання**

*Історія виникнення та призначення пірінгових мереж.*

Призначення файлообмінних мереж та історія їх виникнення. Поняття пірінгових мереж.

*Принципи функціонування та види пірінгових мереж*

Технології, на яких базуються пірінгові мережі. Види пірінгових мереж та принципи їх функціонування.

*Огляд клієнтських додатків для використання пірінгових мереж*

Клієнтські додатки, що використовуються у пірінгових мережах, їх порівняльна характеристика.

#### **Змістовий модуль 2 Створення WEB-сайтів з інтерактивними компонентами**

#### **Тема 7. Створення інтерактивних WEB-сайтів за допомогою технології Wiki**

*виникнення Основні поняття, пов'язані з технологією Wikimedia та історія її*

Основні поняття, пов'язані з технологією Wiki, та технології на яких вона базується. Історія виникнення та розвиток технології Wiki.

*Галузі використання технології Wikimedia*

Функціональні характеристики технології Wikimedia її переваги. Сучасні та перспективні галузі використання технології Wikimedia.

*Інструменти, що дозволяють використовувати технологію Wikimedia у складі WEB-сайтів*

Огляд інструментів щодо розробки використання компонентів Wiki. Аналіз та вибір необхідного "Wiki-двигуна" для медіа проекту. Перспективи розвитку Wiki-інструментарію.

## **Тема 8. Основні елементи інтерактивних WEB-сайтів. Аутентифікація користувачів видання та управління контентом**

*Функціональні можливості інтерактивних WEB-сайтів*

Приналежність інтерактивних WEB-сайтів та їх функціональні можливості. Види інтерактивних WEB-сайтів, огляд найбільш цікавих екземплярів.

*Огляд елементів інтерактивних WEB-сайтів та їх класифікація*

Основні активні елементи, що використовуються у складі WEB-сайтів, їх функціональні відмінності. Класифікація активних елементів.

*Основи створення баз даних та управління конвентом*

Основні поняття, що пов'язані зі створенням баз даних для WEB. Функції інтерактивних WEB-сайтів щодо управління конвентом.

*Структура інтерактивного медіа-сайту. Сценарій функціонування сайту з використанням основних елементів*

Принципи аналізу та розробки структури інтерактивного медіа-сайту. Побудова структурної схеми. Розробка сценарію інтерактивного сайту.

## **Тема 9. Використання CGI компонентів у складі інтерактивного WEB-сайту**

*Основні поняття, пов'язані з технологією CGI та історія її виникнення* Базові поняття, основи технології CGI та технології, на яких вона базується. Історія виникнення та розвиток технології CGI.

*Галузі використання технології CGI*

Причини поширеності технології CGI. Функціональні характеристики технології та їх переваги. Сучасні та перспективні галузі використання технології CGI.

*Інструменти, що дозволяють використовувати технологію CGI у складі WEB-сайтів*

Огляд інструментів щодо розробки CGI-компонентів.

## **Тема 10. Способи використання SMS та IVR технологій у галузі інтерактивних медіа**

*виникнення Основні поняття, пов'язані з технологіями SMS та IVR та історія їх*

Сутність технологій SMS та IVR. Історія їх виникнення. SMS та IVR технології як поєднання інших комунікаційних технологій та інструментальних засобів.

#### *Галузі використання технологій SMS та IVR у інтерактивних медіа*

SMS та IVR технології в поєднанні з інтерактивними медіа. Причини поширеності технології та функціональні характеристики. Сучасні та перспективні галузі використання технологій SMS та IVR. Приклади реалізації у складі інтерактивних медіа-проектів.

*Інструменти, що дозволяють використовувати технології SMS та IVR у складі інтерактивних медіа-додатків*

Огляд інструментів щодо розробки та використання модулів SMS та IVR. *Інтерактивні WAP-портали*

Поняття WAP та WAP-порталів. Причини поширеності технології та функціональні характеристики. Огляд найбільш цікавих WAP-порталів. Інструменти щодо розробки та використання WAP-порталів.

Перелік практичних (семінарських) та / або лабораторних занять / завдань за навчальною дисципліною наведено в табл. 2

Таблиця 2

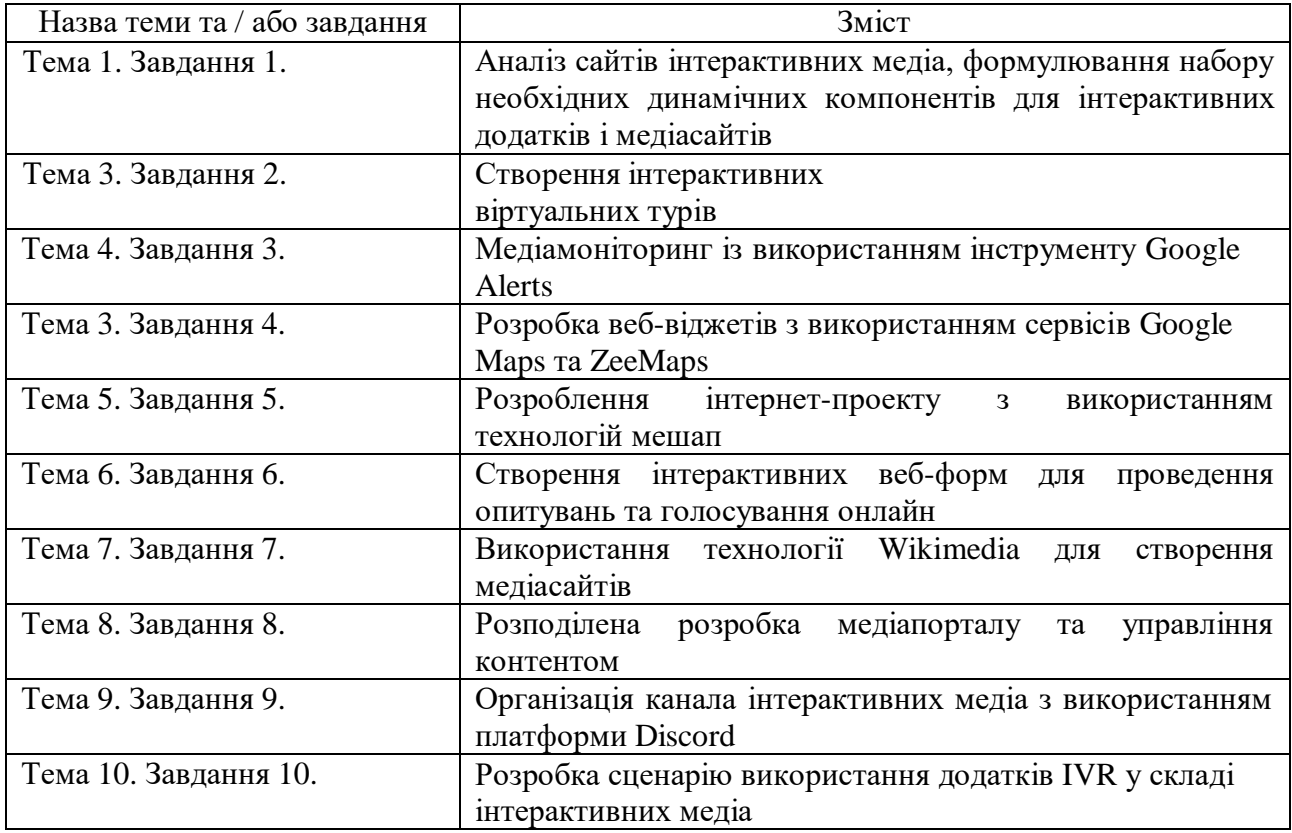

**Перелік практичних (семінарських) та / або лабораторних занять / завдань**

Перелік самостійної роботи за навчальною дисципліною наведено в табл.

3

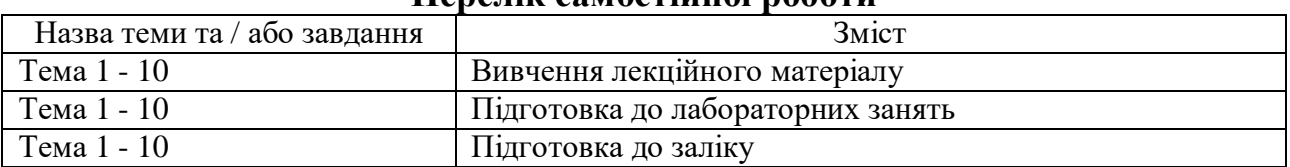

#### **Перелік самостійної роботи**

Кількість годин лекційних, практичних (семінарських) та / або лабораторних занять та годин самостійної роботи наведено в робочому плані (технологічній карті) з навчальної дисципліни.

## **МЕТОДИ НАВЧАННЯ**

У процесі викладання навчальної дисципліни для активізації навчальнопізнавальної діяльності студентів передбачене застосування як активних, так і інтерактивних методів, серед яких: лекції проблемного характеру, міні-лекції, мозкові атаки, рольові ігри, презентації, банки візуального супроводу (табл. 4).

Таблиня 4

#### **Розподіл та використання форм та методів активізації процесу навчання за темами навчальної дисципліни**

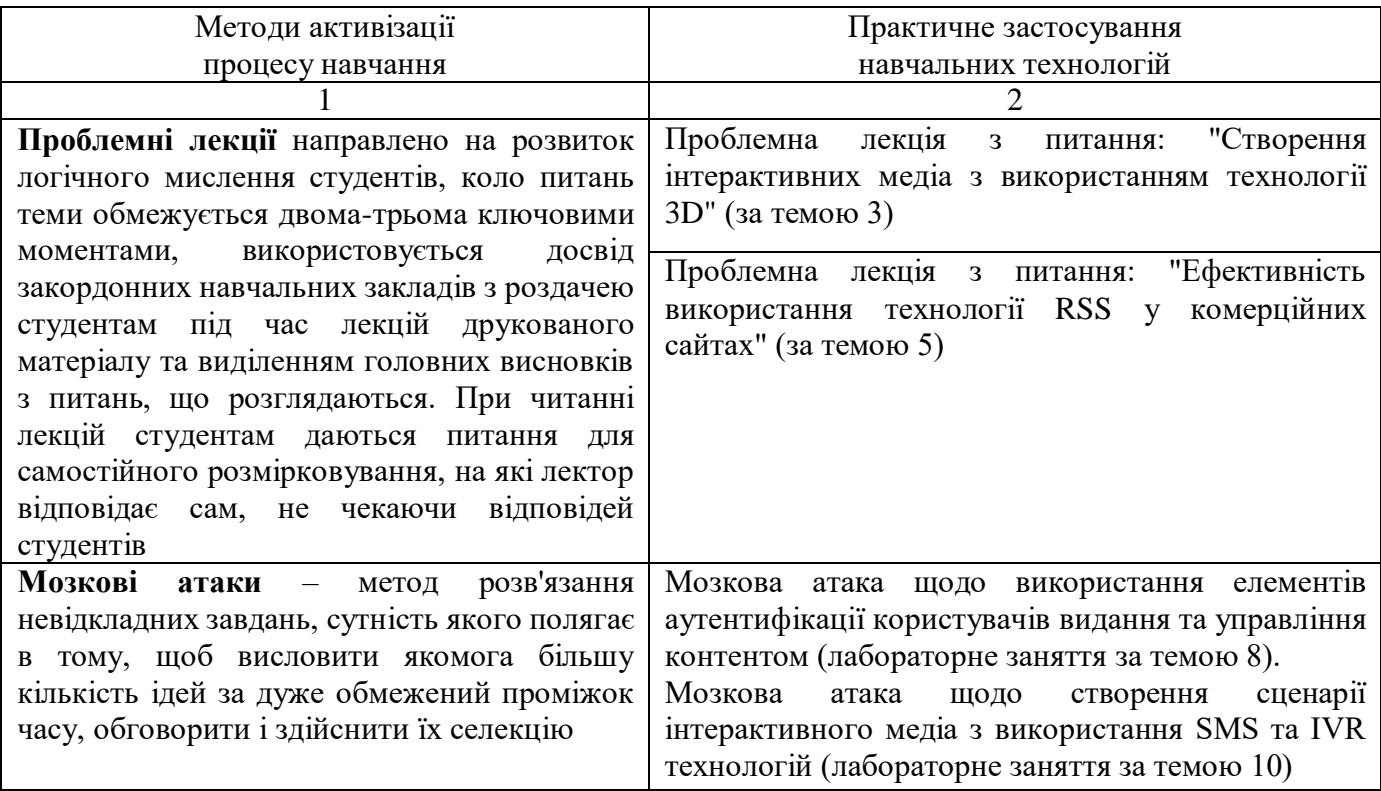

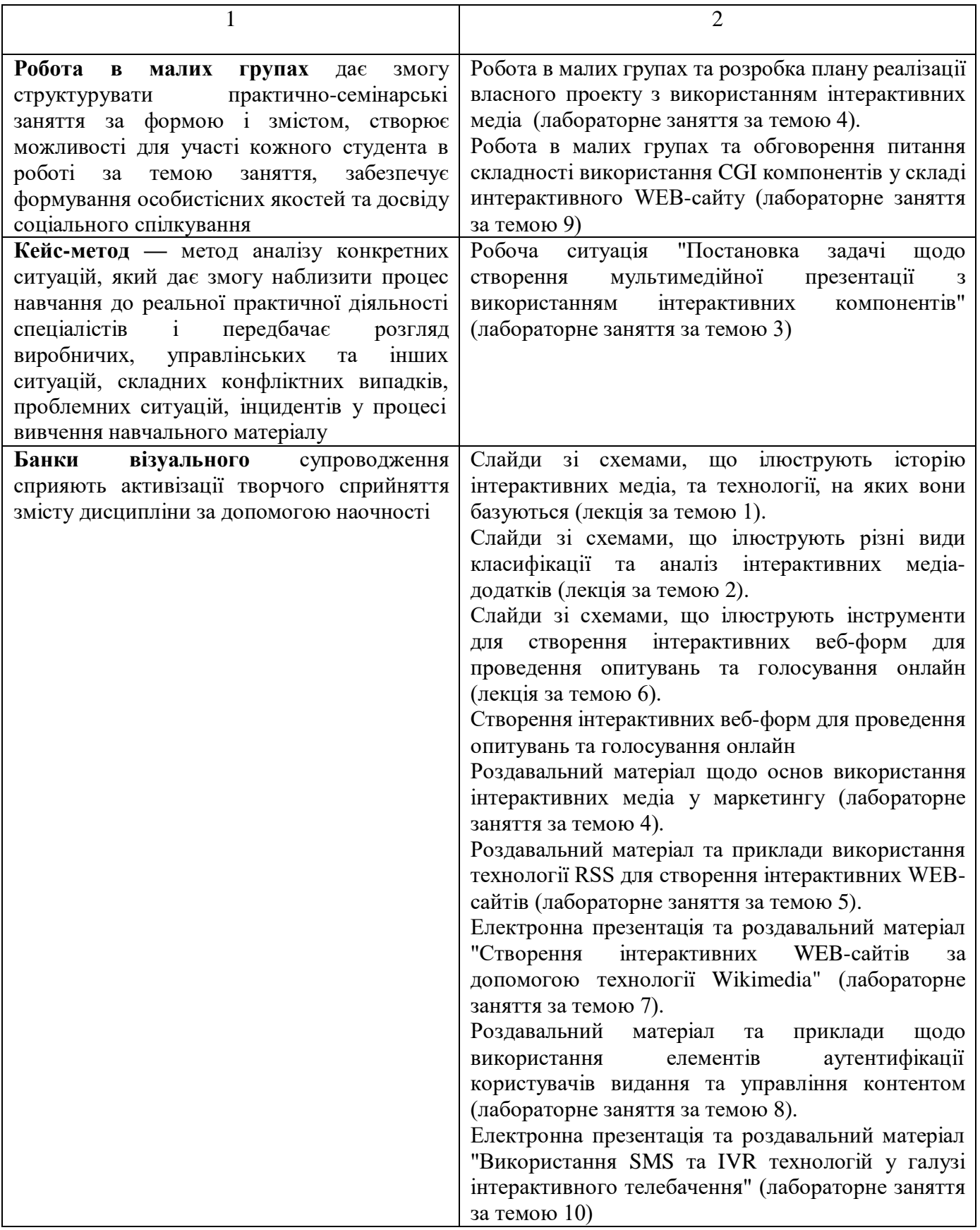

# **ФОРМИ ТА МЕТОДИ ОЦІНЮВАННЯ**

Університет використовує 100 бальну накопичувальну систему оцінювання результатів навчання здобувачів вищої освіти.

**Поточний контроль** здійснюється під час проведення лекційних, практичних, лабораторних та семінарських занять і має на меті перевірку рівня підготовленості здобувача вищої освіти до виконання конкретної роботи і оцінюється сумою набраних балів: для дисциплін з формою семестрового контролю залік: максимальна сума – 100 балів; мінімальна сума – 60 балів.

**Підсумковий контроль** включає семестровий контроль та атестацію здобувача вищої освіти.

**Семестровий контроль** проводиться у формі заліку.

*Підсумкова оцінка за навчальною дисципліною* визначається:

− для дисциплін з формою семестрового контролю залік – сумуванням всіх балів, отриманих під час поточного контролю.

Під час викладання навчальної дисципліни використовуються наступні контрольні заходи:

Поточний контроль: виконання лабораторних робіт 60 бали, письмові контрольні роботи (20 балів), есе (20 балів).

Семестровий контроль: Залік

Більш детальну інформацію щодо системи оцінювання наведено в робочому плані (технологічній карті) з навчальної дисципліни.

# **РЕКОМЕНДОВАНА ЛІТЕРАТУРА**

## **Основна**

1. Створення інтерактивних медіа : навчальний посібник / О. С. Євсєєв – Х.: ХНЕУ ім. С. Кузнеця, 2020. – 137 с. (Укр. мов.) – Режим доступу: <http://www.repository.hneu.edu.ua/handle/123456789/24522>

#### **Додаткова**

2. Комп'ютеризовані системи і технології у видавничій справі : монографія / під ред. О. І. Пушкаря. – Х. : ВД "ІНЖЕК", 2018. – 312 с.

3. Грабовський Є.М., Кірєєва Ю.О. Методика оформлення презентації проекту на behance (на прикладі дизайну LMS). Наукові записки [Української академії друкарства]. 2022. № 2 (65). С. 78-95.

<http://repository.hneu.edu.ua/handle/123456789/29385>

4. Бережна О. Б. Принципи побудови адаптивного інтерфейсу мультимедійних додатків / О. Б. Бережна // Поліграфія і видавнича справа. – 2022. – № 1 (83). – С. 80-87. <http://repository.hneu.edu.ua/handle/123456789/28382>

5. Мобільний маркетинг. Як можуть маркетологи використовувати новий інтерактивний медіа-простір? [Електронний ресурс]. –Режим доступу : [http://www.dma.com.ua](http://www.dma.com.ua/)

6. Об'єм рекламного ринку України. Прогноз та експертна оцінка Загальноукраїнскої рекламної коаліції [Електронний ресурс]. – Режим доступа : <http://www.adcoalition.org.ua/>

#### **Інформаційні ресурси**

7. Сайт, присвячений RSS-технологіям. – Режим доступа : <http://rss.net.ua/>

8. Сайт ПНС Комп'ютерна анімація (186Т 6.051501, 2 курс) Євсєєв О.С. : https://pns.hneu.edu.ua/course/view.php?id=2278

9. Сайт ПНС Створення інтерактивних медіа (186 "Видавництво та поліграфія", 1курс) Євсєєв О.С. [Електронний ресурс] – Режим доступу https://pns.hneu.edu.ua/course/view.php?id=1965

10. Смайл софт документація. IP контакт центр Smile IP Contact Center [Электронный ресурс]. – Режим доступа: https://www.smilesoft.com/index.php/ua/ipcc-documents

11. Технології створення віртуальних турів [Електронний ресурс]. – Режим доступу: <http://vt.fsm.dp.ua/content/view/7/1/>

12. Усков С. Форуми, блоги, соцмережі та інші ресурси в Інтернеті [Електронний ресурс]. / С. Усков – Режим доступу : https:/[/www.overdrive.com/media/1479886/](http://www.overdrive.com/media/1479886/)

13. DialogFlow Documentation and Technical resources – Acces mode: https://cloud.google.com/dialogflow#section-5

14. Discord Help Center – Acces mode: https://support.discord.com/hc/en-us

15. Google Maps Platform – Acces mode: https://developers.google.com/maps/get-started

16. IFTTT Tutorials – Acces mode: https://ifttt.com/help

17. Pano2VR 6.1 Docs – Acces mode: https://ggnome.com/doc/panel-tourbrowser/

18. PTGui Documentation and Tutorials – Acces mode: https://ptgui.com/support.html

19. Welcome to Zapier Learn – Acces mode: https://learn.zapier.com/

20. Wikipedia – вільна енциклопедія [Електронний ресурс]. Acces mode: <http://www.uk.wikipedia.org/wiki>

21. ZeeMaps overview – Acces mode: https:/[/www.zeemaps.com/mapping/](http://www.zeemaps.com/mapping/)